# Final Project

#### Steven M. Bellovin https://www.cs.columbia.edu/~smb

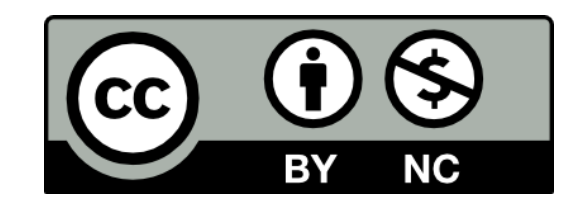

### Secure Messaging

*The goal of the project is to build a secure messaging system, based on TLS and certificates.*

#### **Details**

- One server that handles all requests
- Several client programs, each with specific functionality
- All communications via HTTPS
- A formal test process

#### The Server

- One server program that handles all requests
	- You do not need to worry about simultaneous requests
- Authenticates user by either password or client-side certificate
- Issues certificates on request, and stores them
- Stores incoming messages, and delivers them to the client on request
- May need to be split so that some functions are done in a sandbox

## Client Programs

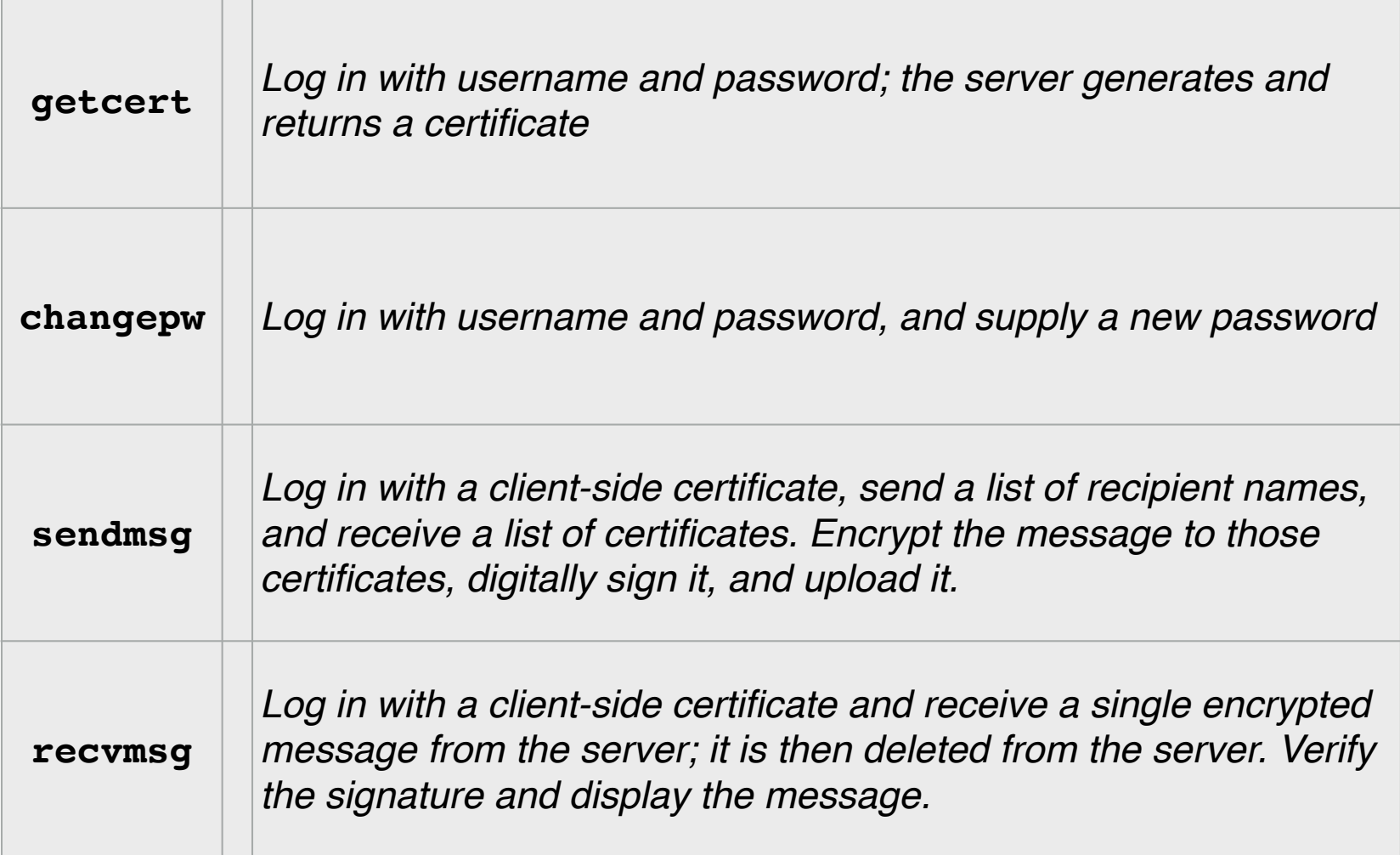

#### Intermediate Deliverables

- System architecture
	- Crucial security decisions and their rationale
	- Sandboxing decisions
	- File layout and permissions
	- Other security-sensitive decisions
- Test plan
	- What you're testing, and why
	- Tests must emulate attacks!

*Graded mostly on effort, not absolute correctness!*

#### Final Deliverables

#### • Source code

- The client and server programs must be in C or C++
- Test programs may be written in any language you choose
- Revised design and test plan documents
- Test mechanisms and scripts

#### Don't!

In the interests of sanity and effort, there are things I do *not* want you to do.

- No GUIs—just simple command-line clients. Writing a GUI takes too much time
- Don't multithread the server; assume there are no simultaneous requests (yes, this lets you avoid some security issues)
- Do not add other commands or functionality, except in your test mechanisms
- Don't bother writing code to add users to the system—we'll supply that list

#### **OpenSSL**

- OpenSSL has many, many library routines
- I'll point to suggested ones

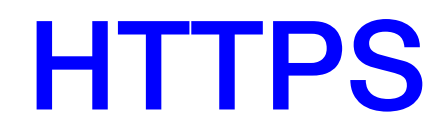

- I will describe a subset of HTTPS that will be used for all communications
- Why HTTPS? It already exists—but it's too complex, so I'll subset it
- You may, if you wish, do some debugging via your browser

### **Sandboxing**

- We'll be discussing it in a few weeks
- Briefly, it's a way to restrict the abilities of a process, to limit the damage if it should be compromised
- How you separate the privileged and sandboxed sections is a crucial design decision

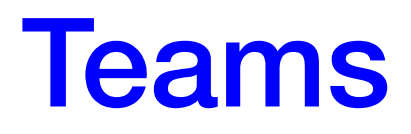

- Teams of approximately four people
- You're welcome to form your own teams; email XXX@columbia.edu
- We'll assign teams for everyone else—and we'll try to match timezones
	- If you haven't submitted the timezone form, please do so now
	- Feel free to adjust your timezone based on your normal sleep schedule…
- You're free to organize your team however you choose

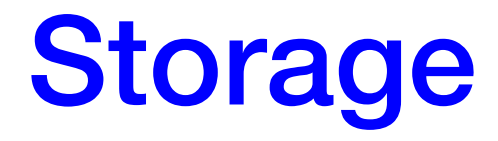

- You are *strongly* encouraged to use Github as a shared repository for your code
- For your documents, you can use Google Docs or (for LaTeX users) Github or overleaf.com

#### More Documents

- The promised documentation will be uploaded to the website
- Keep watching the entry for for the final project

#### Questions?

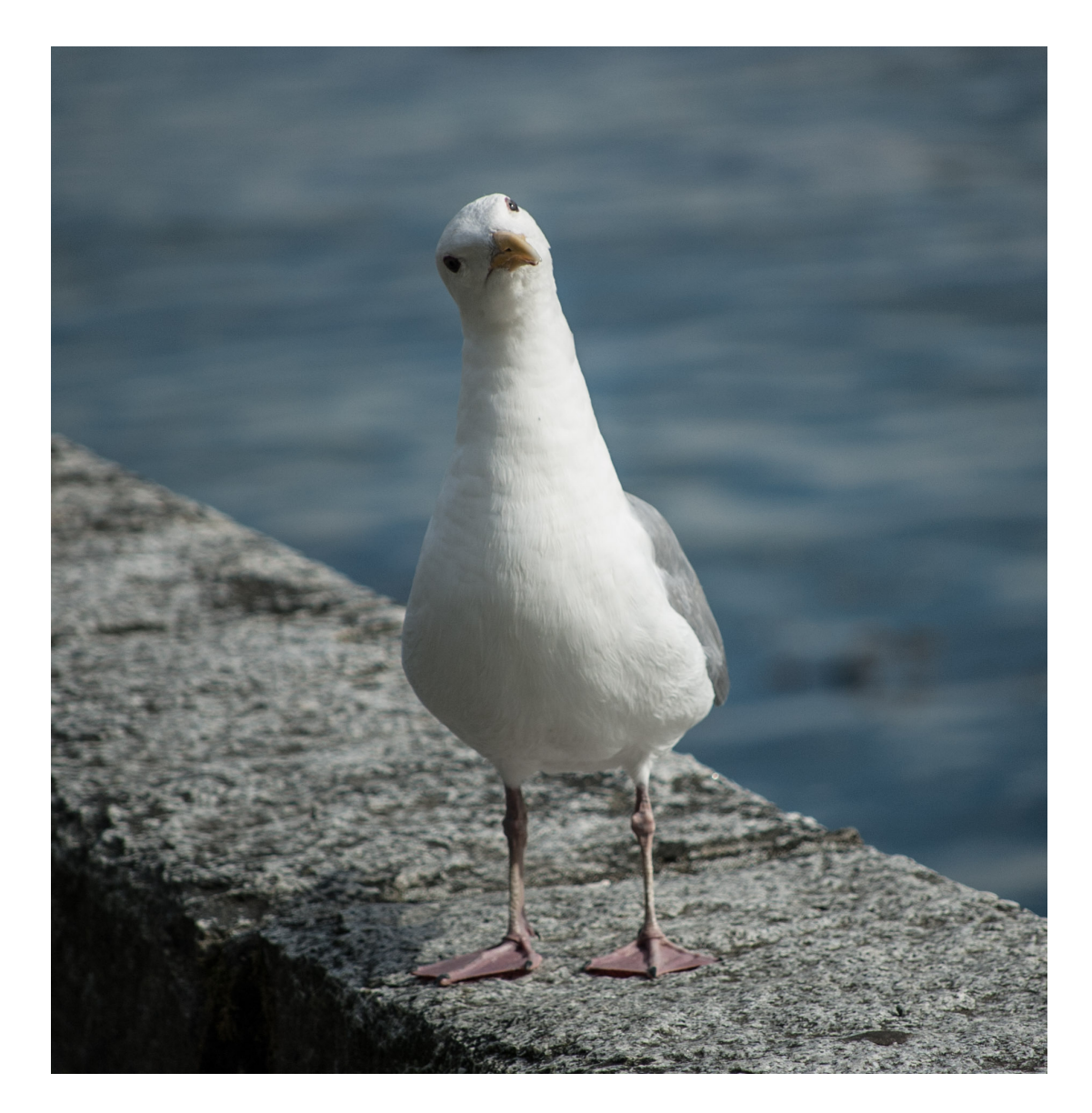